# Dokumentation Turtlegrafik1 **Module import: from gturtle import \* Sprite-Bibliothek: http://www.jython.ch/index.php?inhalt\_links=navigation.inc.php&inhalt\_mitte=sprites.html**

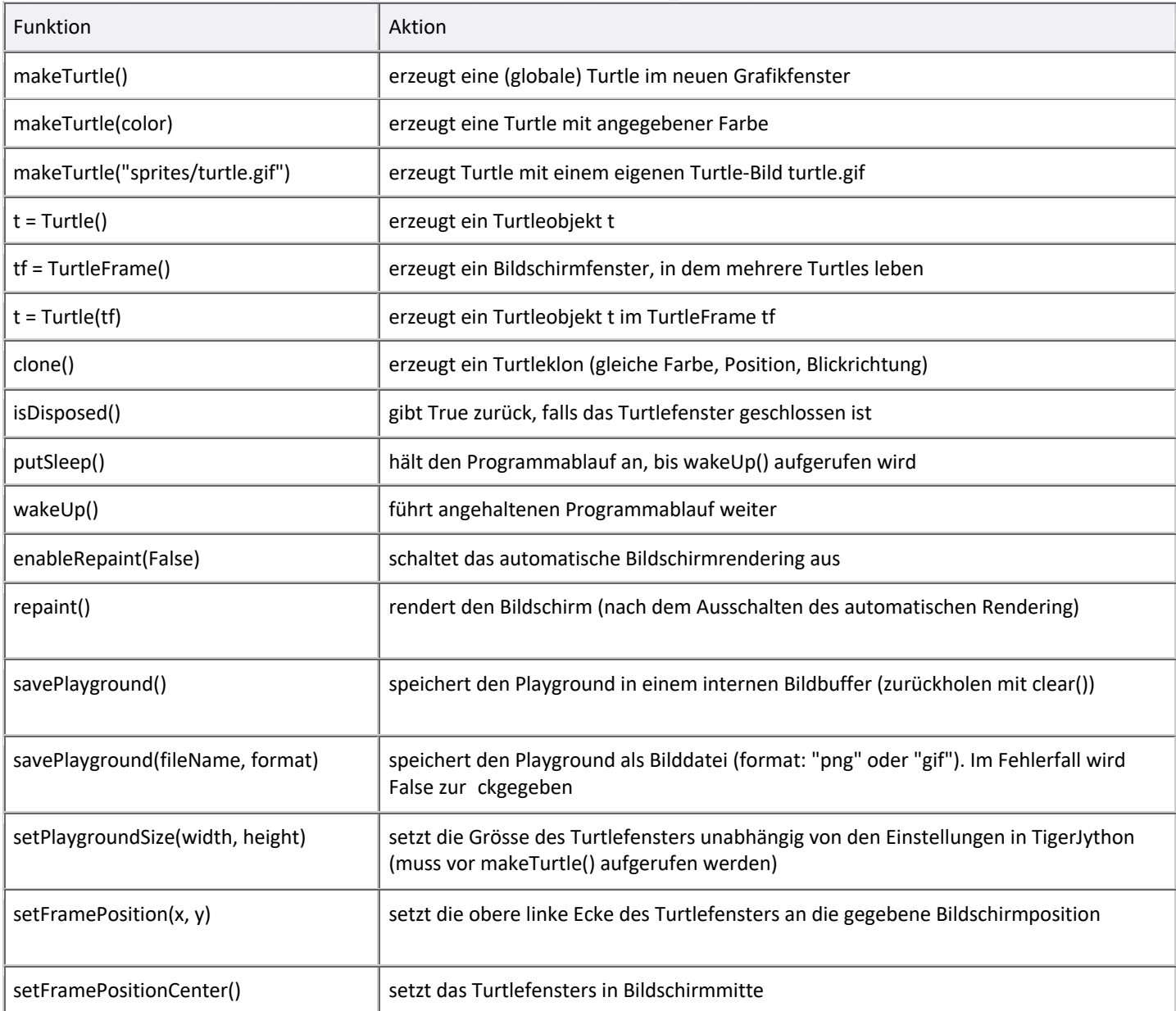

## **Bewegen**

| back(distance), bk(distance)    | bewegt Turtle rückwärts                                                     |
|---------------------------------|-----------------------------------------------------------------------------|
| forward(distance), fd(distance) | bewegt Turtle vorwärts                                                      |
| hideTurtle(), ht()              | macht Turtle unsichtbar (Turtle zeichnet schneller)                         |
| home()                          | setzt Turtle in die Mitte des Fensters mit Richtung nach oben               |
| left(angle), lt(angle)          | dreht Turtle nach links                                                     |
| penDown(), pd()                 | setzt Zeichenstift ab (Spur sichtbar)                                       |
| penErase(), pe()                | setzt die Stiftfarbe auf die Hintergrundfarbe                               |
| leftArc(radius, angle)          | bewegt Turtle auf einem Bogen mit dem Sektor-Winkel <i>angle</i> nach links |

<sup>1</sup> Auszug aus http://www.jython.ch/index.php?inhalt\_links=navigation.inc.php&inhalt\_mitte=turtle/turtledoc.html

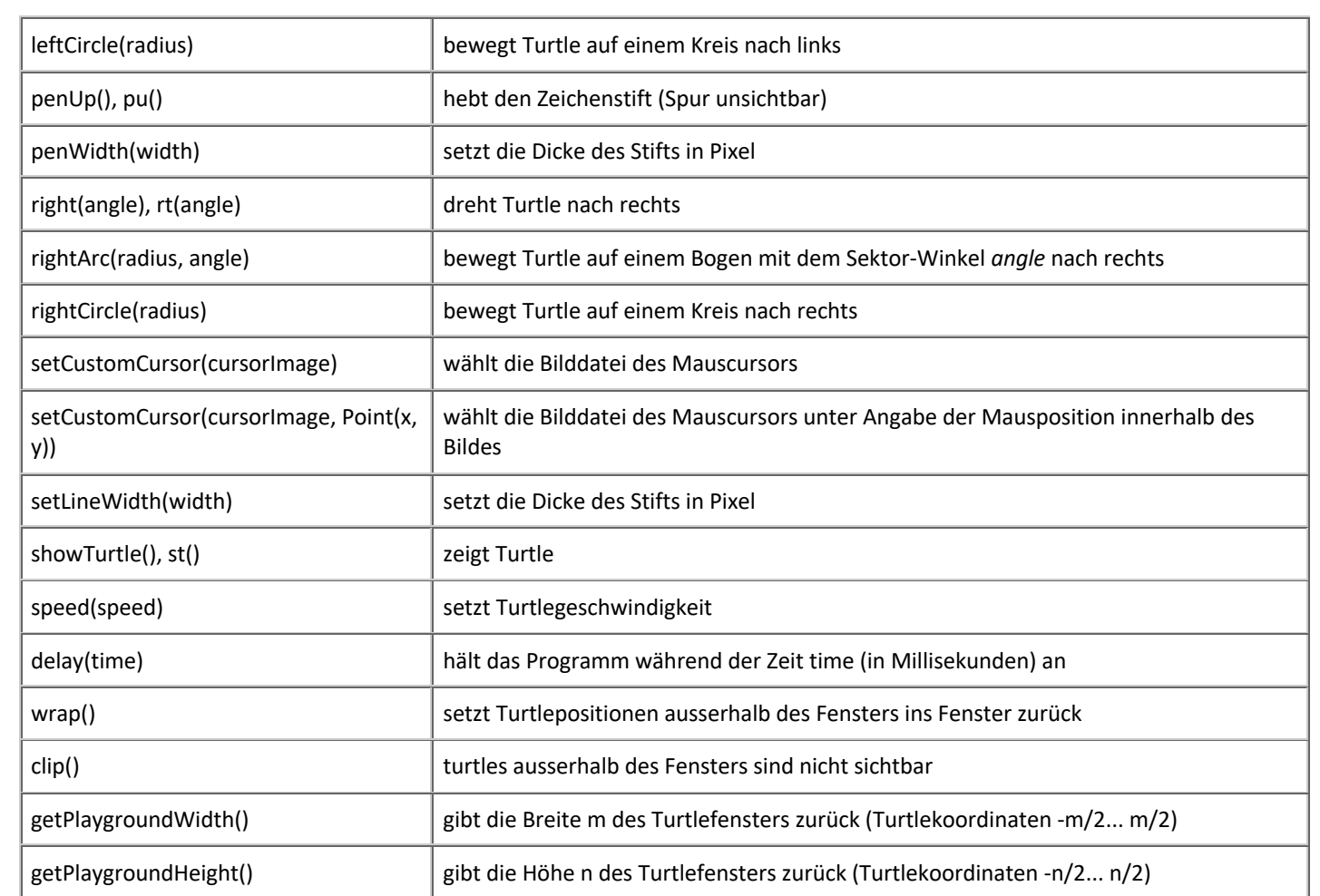

### **Positionieren**

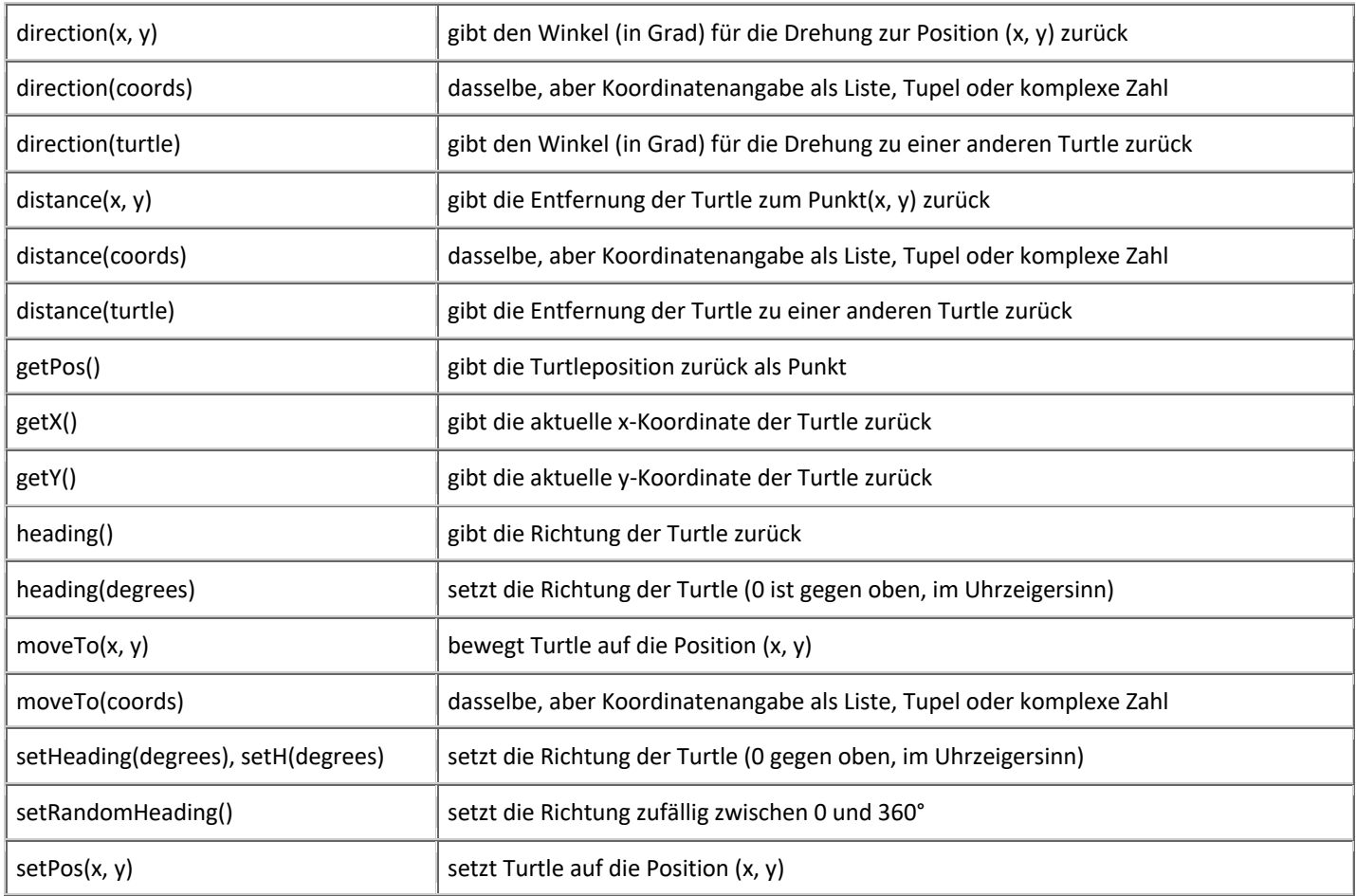

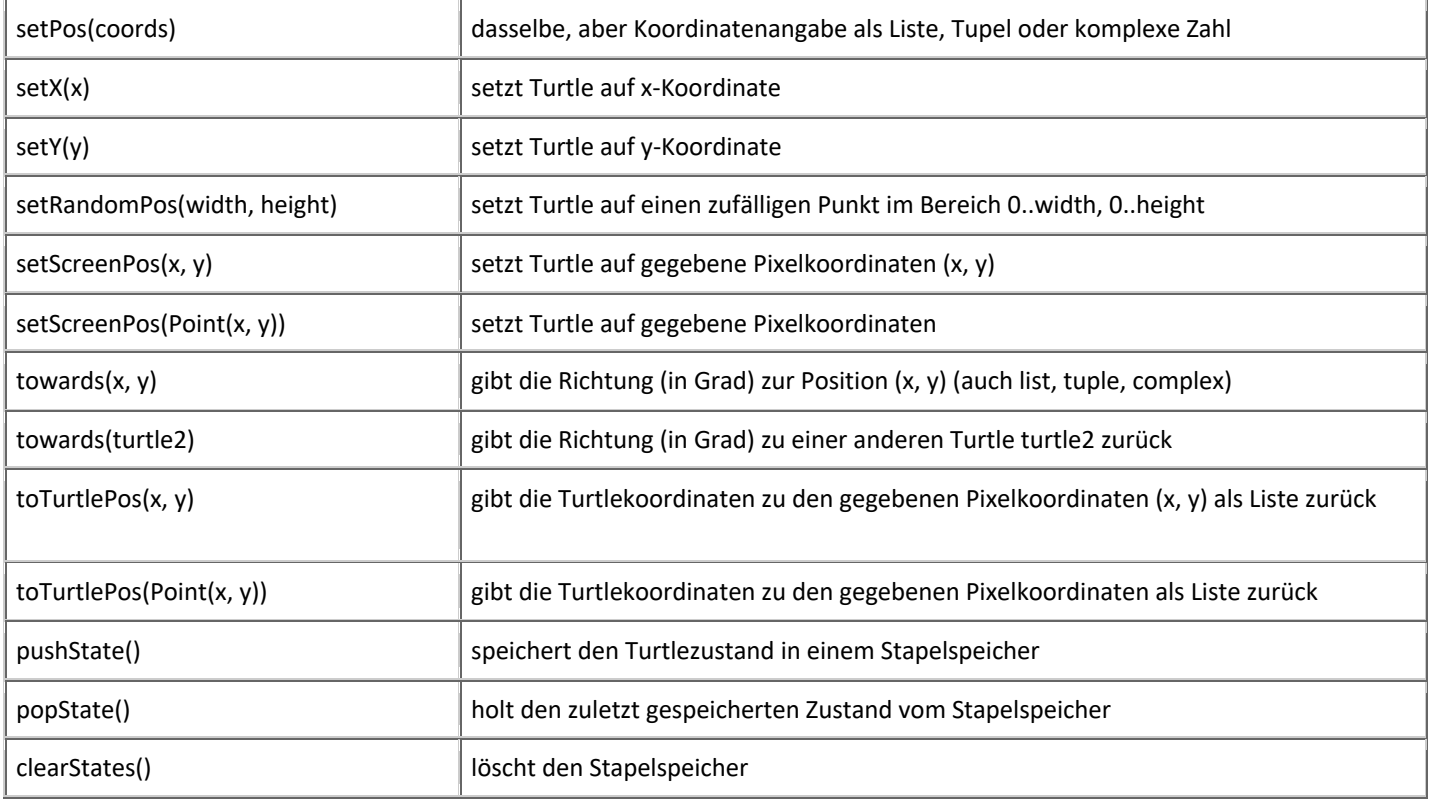

#### **Farben**

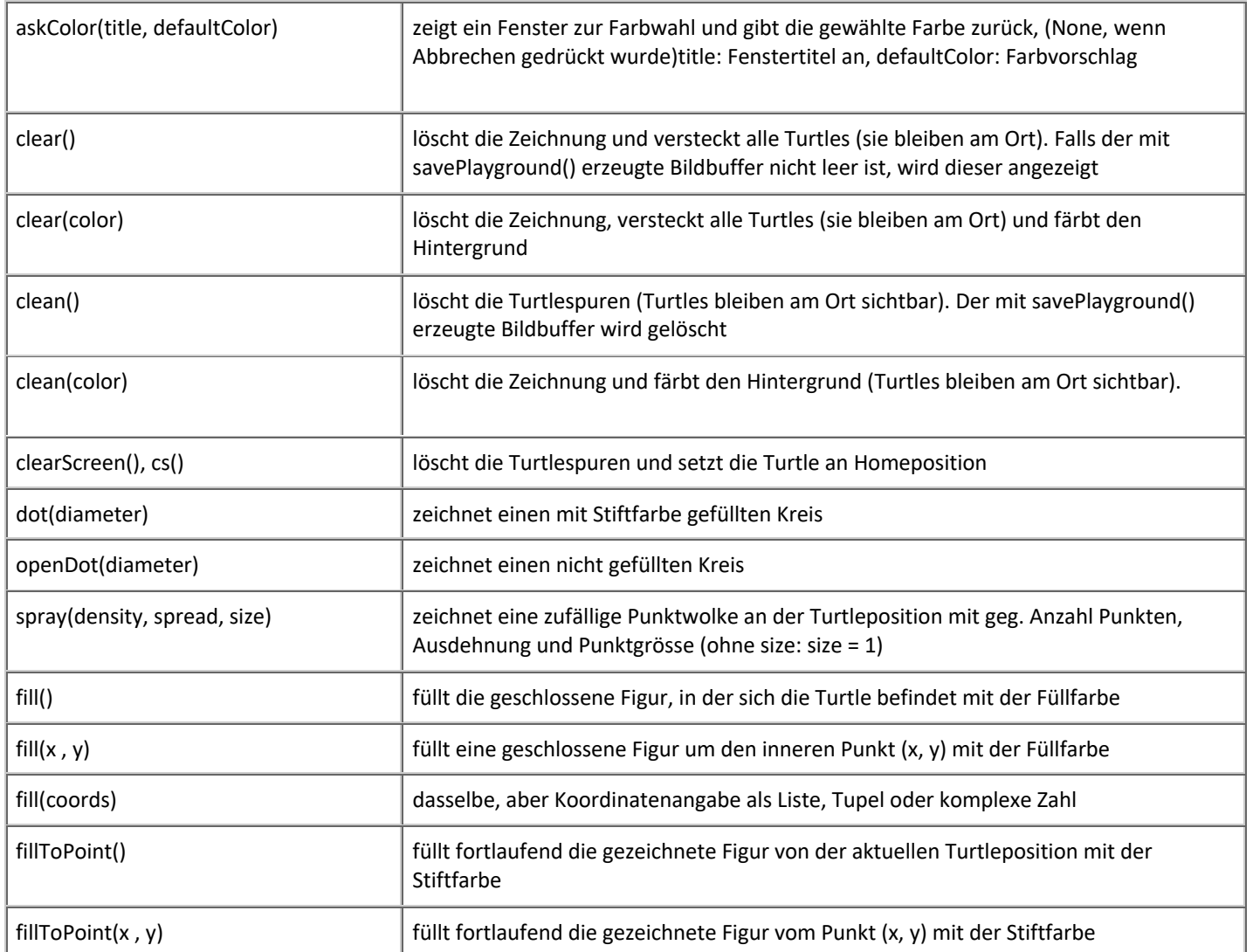

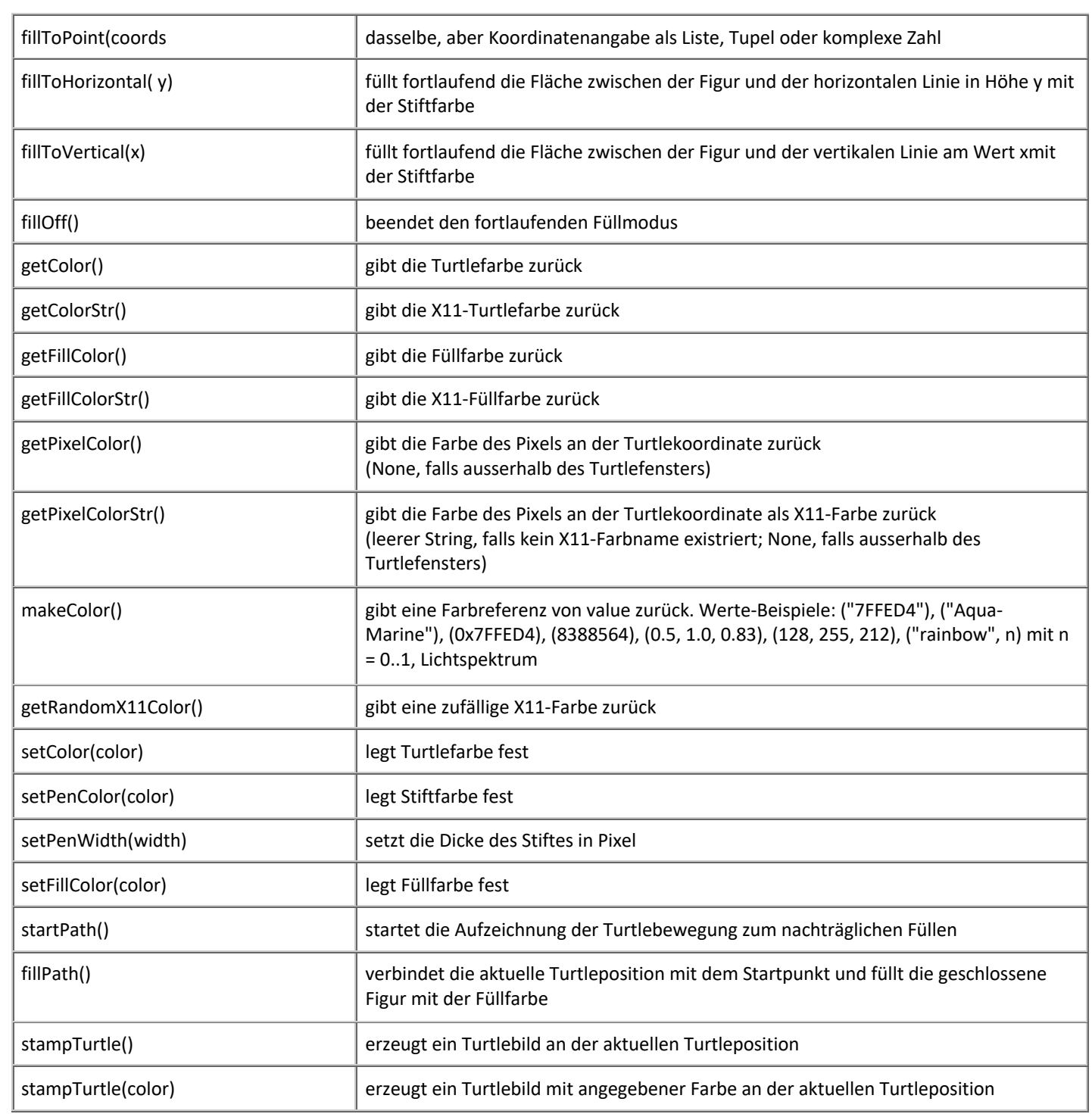

### **Callbacks**

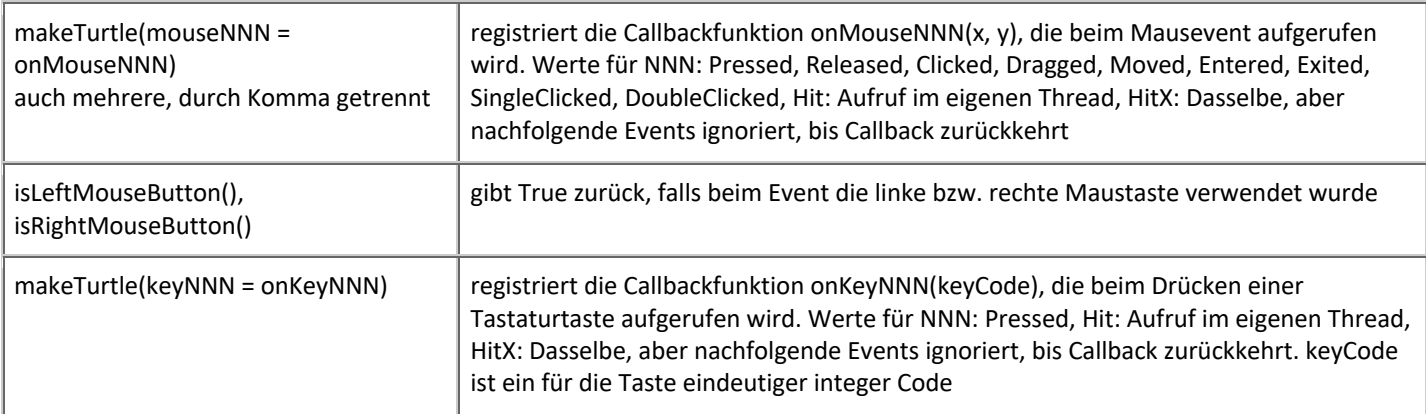

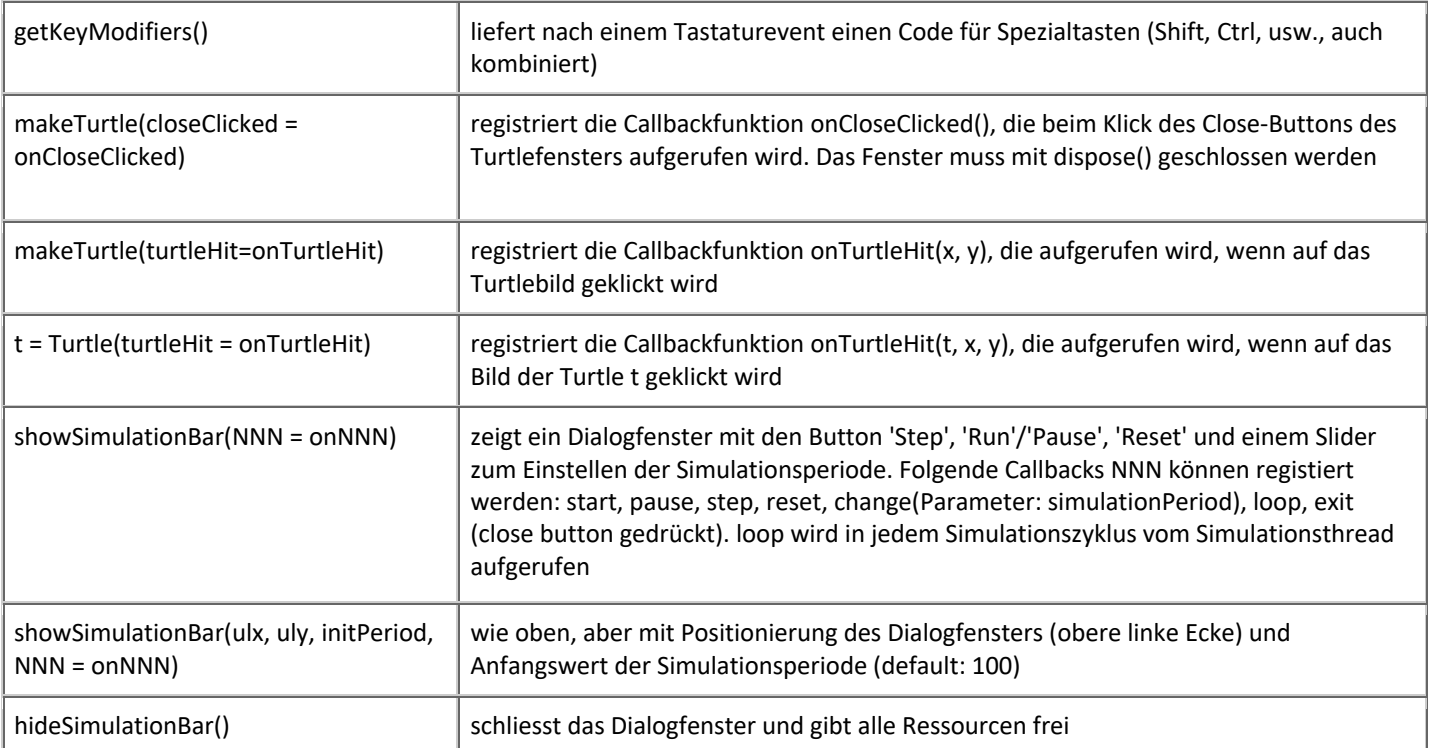

#### **Tastatur**

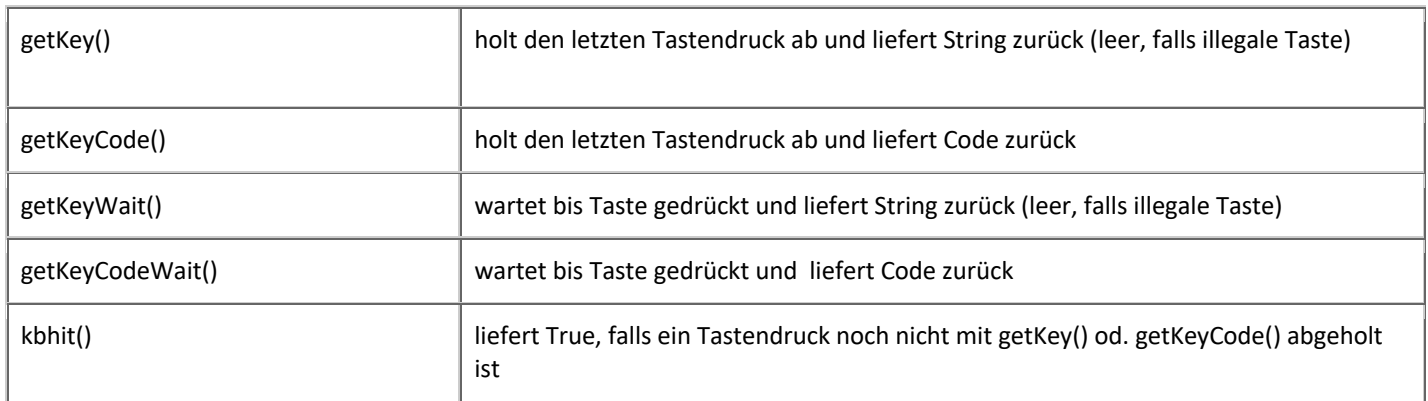

# **Texte, Bilder und Sound**

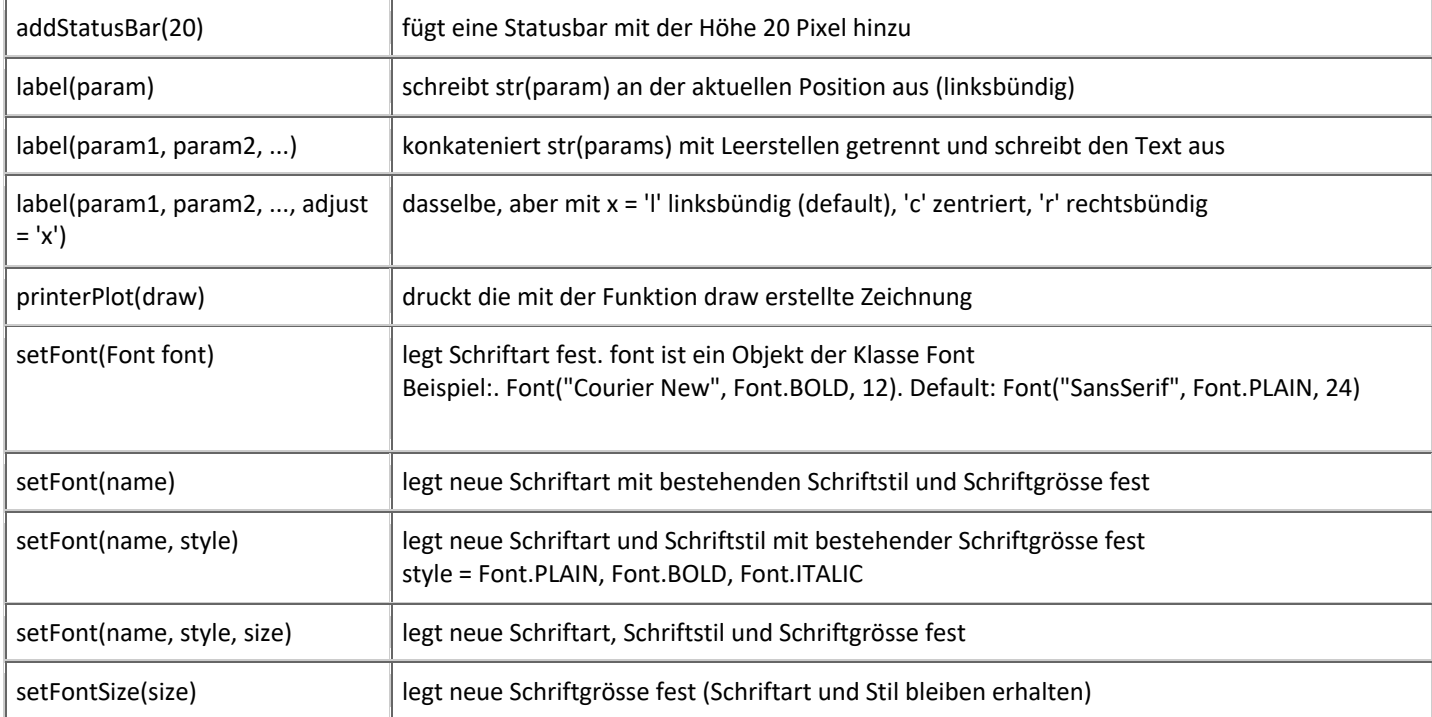

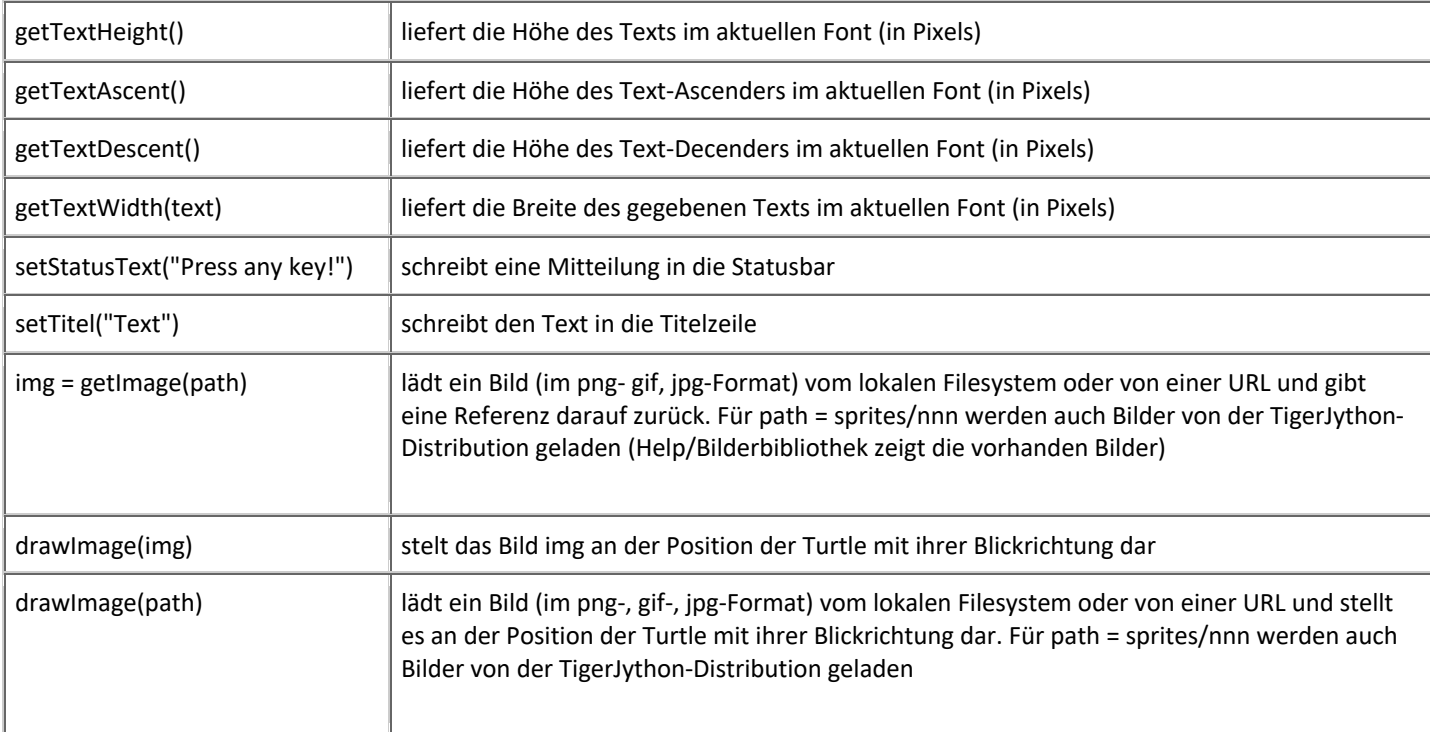

| Dialoge <sup>2</sup>                |                                                                                                    |
|-------------------------------------|----------------------------------------------------------------------------------------------------|
| msgDlg(message)                     | öffnet einen modalen Dialog mit einem OK-Button und gegebenem<br>Mitteilungstext                                                                                                    |
| msgDlg(message, title = title_text) | dasselbe mit Titelangabe                                                                                                    |
| inputInt(prompt)                    | öffnet einen modalen Dialog mit OK/Abbrechen-Buttons. OK gibt den<br>eingegebenen Integer zurück (falls kein Integer, wird Dialog neu angezeigt).<br>Abbrechen od. Schliessen beendet das Programm |
| inputInt(prompt, False)             | dasselbe, aber Abbrechen/Schliessen beendet das Programm nicht, sondern gibt<br>None zurück                                                                                                    |
| inputFloat(prompt)                  | öffnet einen modalen Dialog mit OK/Abbrechen-Buttons. OK gibt den<br>eingegebenen Float zurück (falls kein Float, wird Dialog neu angezeigt). Abbrechen<br>od. Schliessen beendet das Programm     |
| inputFloat(prompt, False)           | dasselbe, aber Abbrechen/Schliessen beendet das Programm nicht, sondern gibt<br>None zurück                                                                                                    |
| inputString(prompt)                 | öffnet einen modalen Dialog mit OK/Abbrechen-Buttons. OK gibt den eingegeben<br>String zurück. Abbrechen od. Schliessen beendet das Programm                                                       |
| inputString(prompt, False)          | dasselbe, aber Abbrechen/Schliessen beendet das Programm nicht, sondern gibt<br>None zurück                                                                                                    |
| input(prompt)                       | öffnet einen modalen Dialog mit OK/Abbrechen-Buttons. OK gibt Eingabe als<br>Integer, Float oder String zurück. Abbrechen od. Schliessen beendet das Programm                                      |
| input(prompt, False)                | dasselbe, aber Abbrechen/Schliessen beendet das Programm nicht, sondern gibt<br>None zurück                                                                                                    |
| askYesNo(prompt)                    | öffnet einen modalen Dialog mit Ja/Nein-Buttons. Ja gibt True, Nein gibt False<br>zurück. Schliessen beendet das Programm                                                                          |
| askYesNo(prompt, False)             | dasselbe, aber Schliessen beendet das Programm nicht, sondern gibt None zurück                                                                                                    |

<sup>2</sup> weiteres: http://www.tigerjython.ch/index.php?inhalt\_links=navigation.inc.php&inhalt\_mitte=turtle/entrydialogdoc.html